<u>Документ подписан прос**Министер с перомна**у</u>ки и высшего образо<mark>вания Российской Федерации</mark> Информация о владельце:<br>ФИО: Игнатенко Виталий Ивановитеральное государственное бюджетное образовательное учреждение высшего образования Должность: Проректор по образовательной деятельности и молодежной политике>Оранния<br>Дата поллисания: 18.06.2024 07%Закюлярный государственный университет им. Н.М. Федоровского» (ЗГУ) ФИО: Игнатенко Виталий Иванович Дата подписания: 18.06.2024 07<del>.533.58</del> Уникальный программный ключ: a49ae343af5448d45d7e3e1e499659da8109ba78

> УТВЕРЖДАЮ Проректор по ОД и МП

> > \_\_\_\_\_\_\_\_\_\_ Игнатенко В.И.

# **Компьютерная графика**

## рабочая программа дисциплины (модуля)

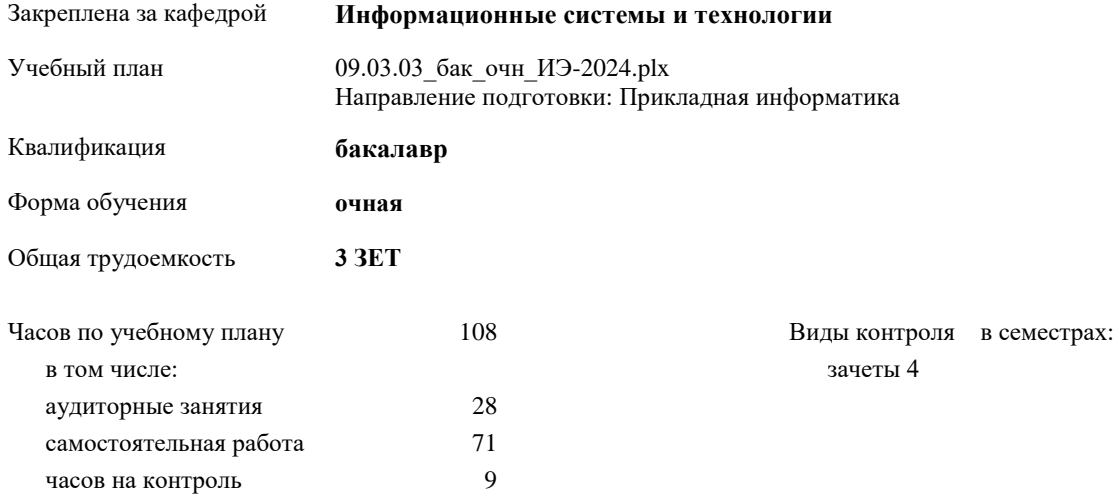

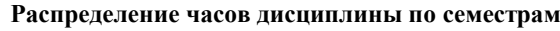

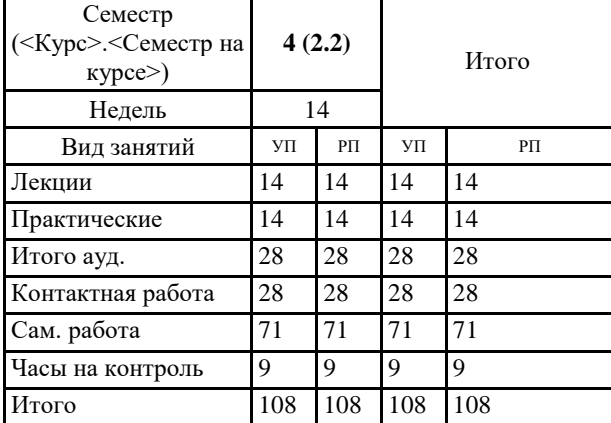

#### Программу составил(и):

*к.т.н. Доцент Л.Н. Бодрякова \_\_\_\_\_\_\_\_\_\_\_\_\_\_\_\_\_\_\_*

Согласовано:

*к.э.н. главный специалист отдела развития производства ПЕСХ М.В. Петухов* 

Рабочая программа дисциплины

#### **Компьютерная графика**

разработана в соответствии с ФГОС:

Федеральный государственный образовательный стандарт высшего образования - бакалавриат по направлению подготовки 09.03.03 Прикладная информатика (приказ Минобрнауки России от 19.09.2017 г. № 922)

Рабочая программа одобрена на заседании кафедры

## **Информационные системы и технологии**

Протокол от г. № Срок действия программы: уч.г. Зав. кафедрой к.э.н., доцент Беляев И.С.

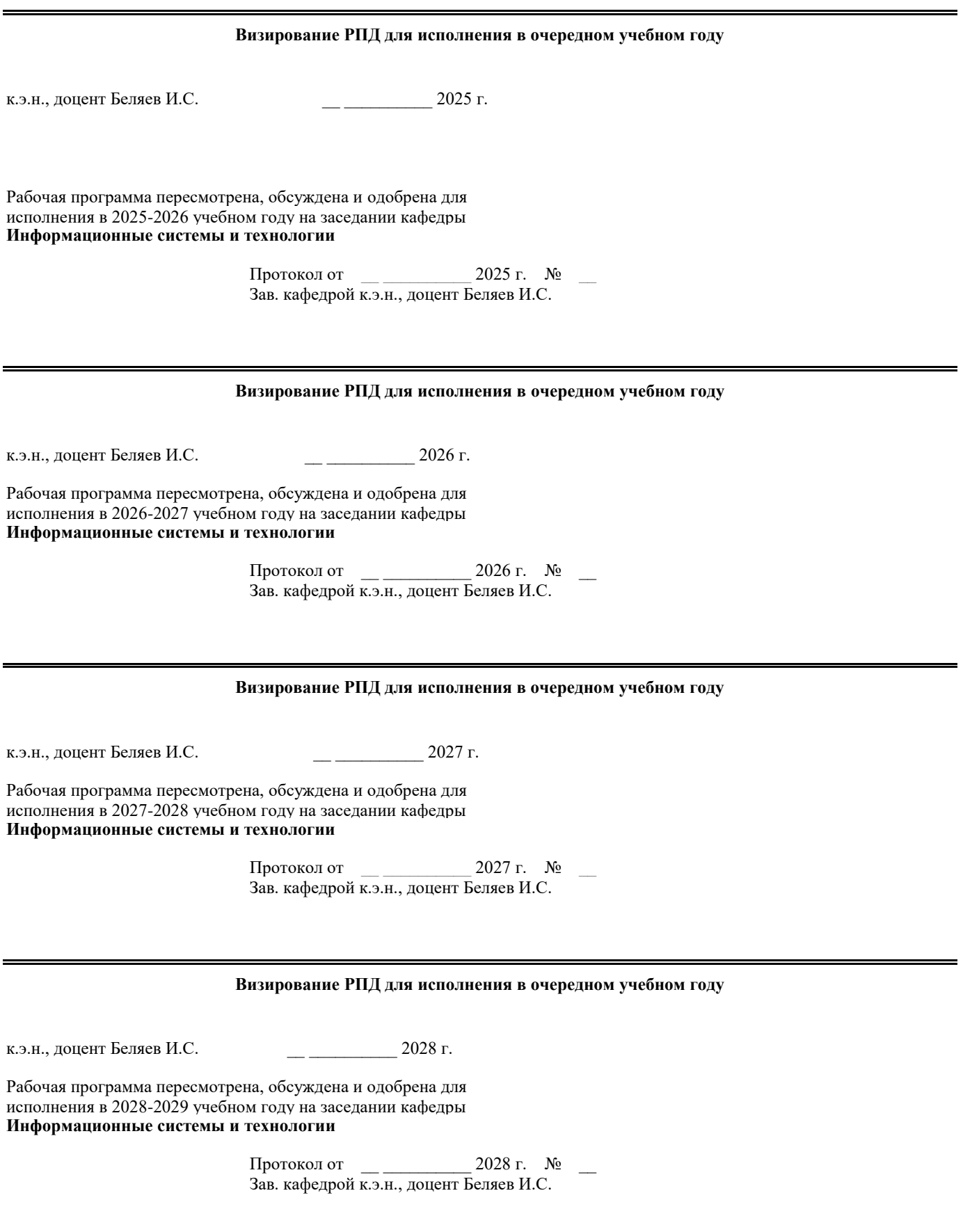

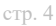

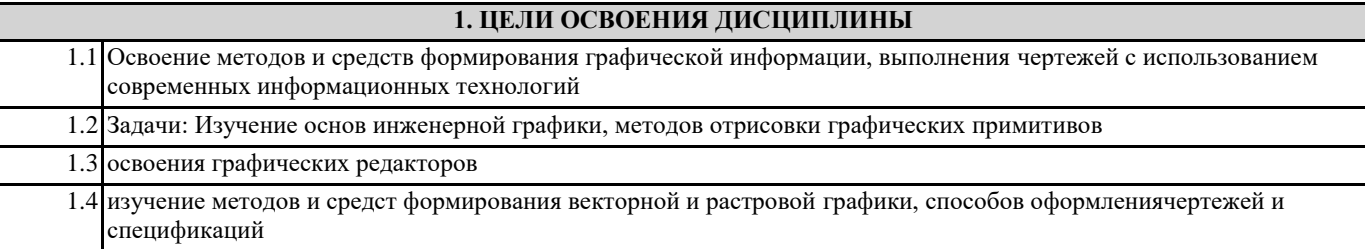

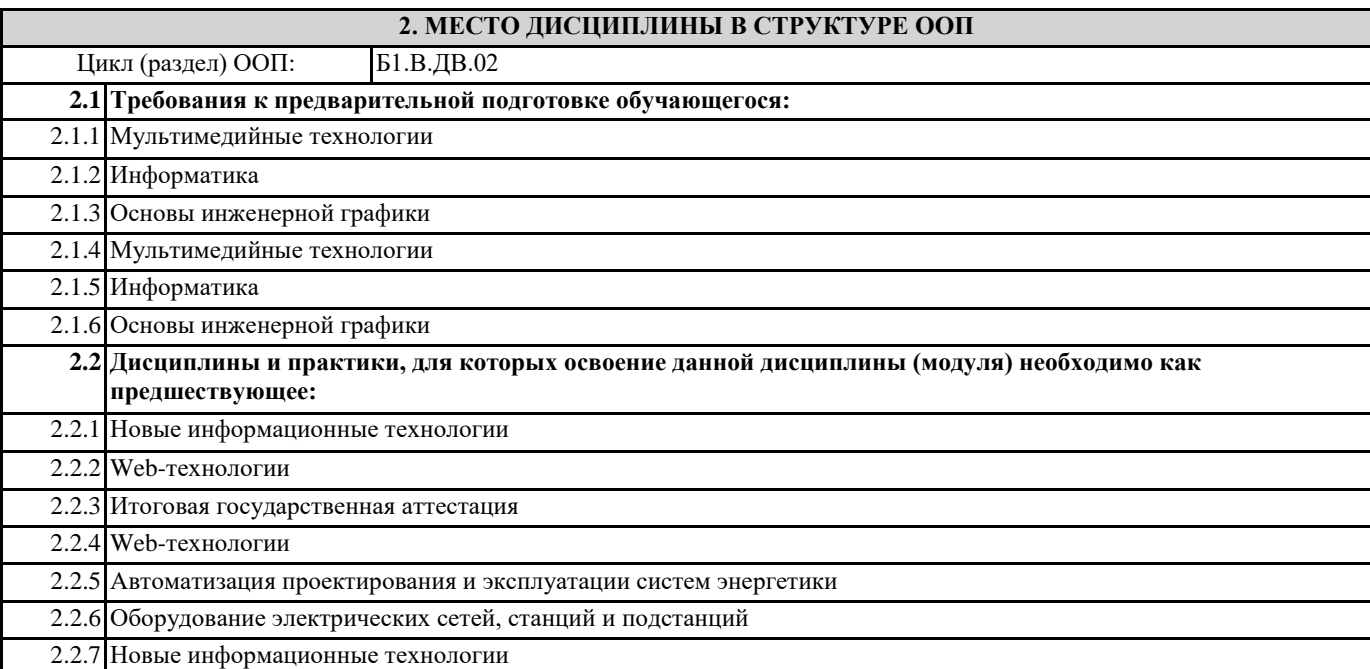

## **3. КОМПЕТЕНЦИИ ОБУЧАЮЩЕГОСЯ, ФОРМИРУЕМЫЕ В РЕЗУЛЬТАТЕ ОСВОЕНИЯ ДИСЦИПЛИНЫ (МОДУЛЯ)**

**УК-2.1: Определяет круг задач в рамках поставленной цели, определяет связи между ними**

**Знать:**

**Уметь:**

**Владеть:**

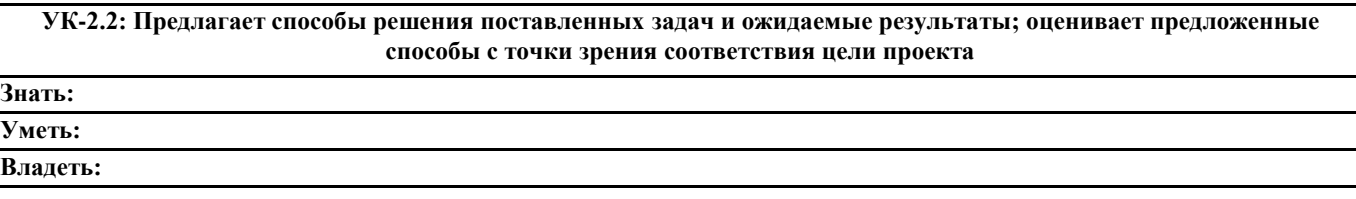

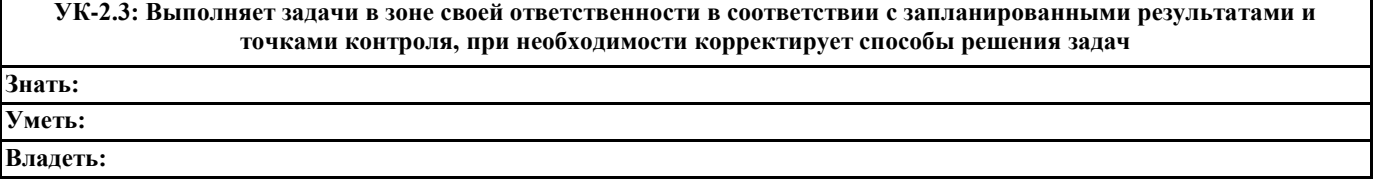

## **В результате освоения дисциплины обучающийся должен**

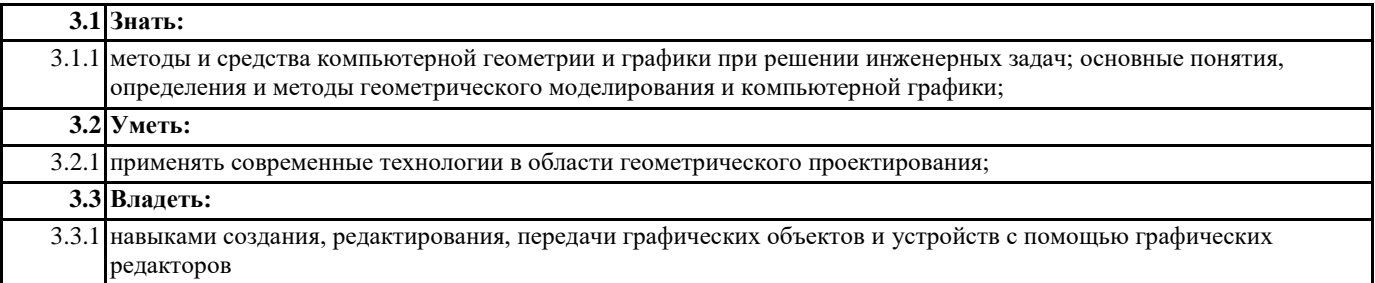

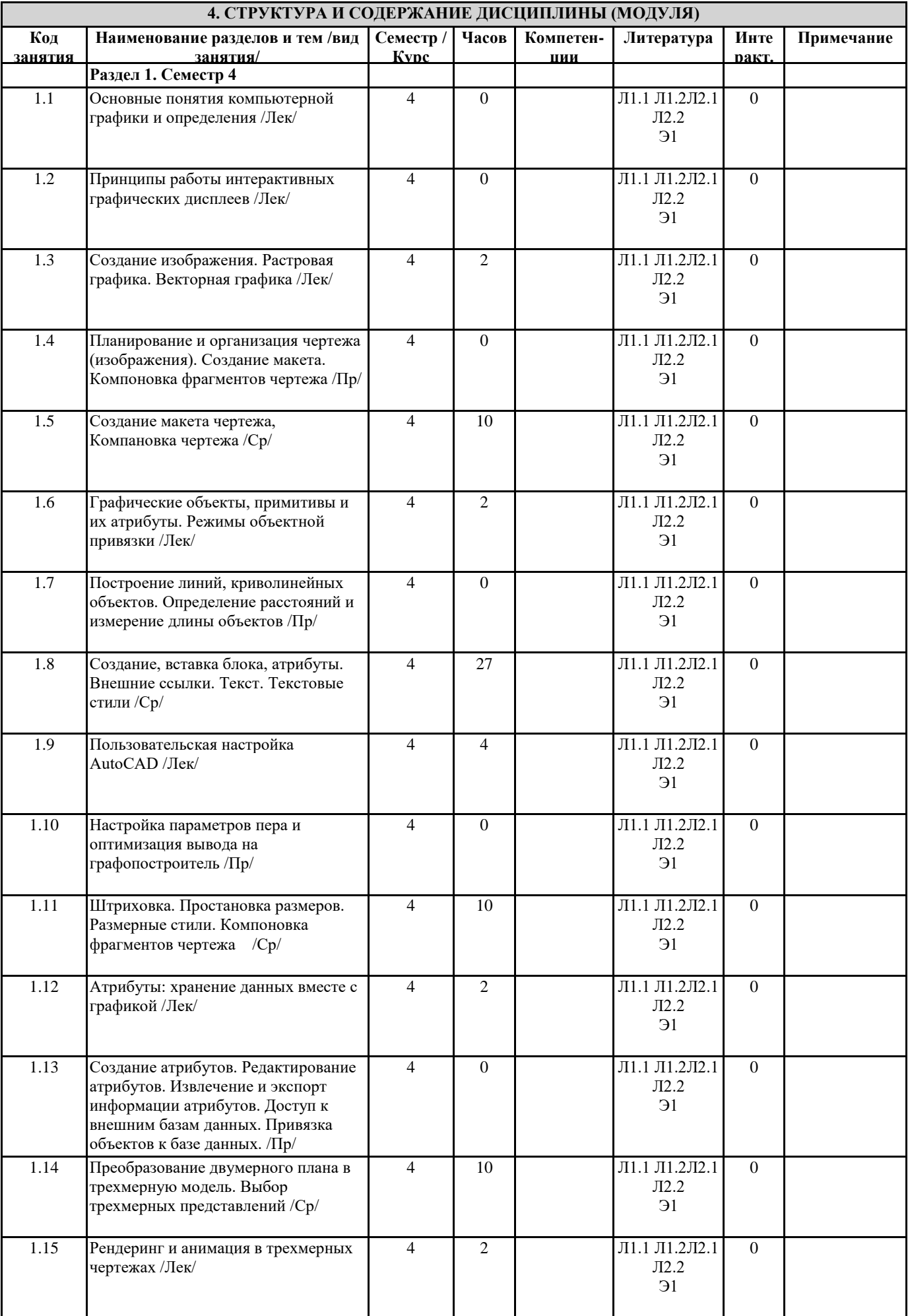

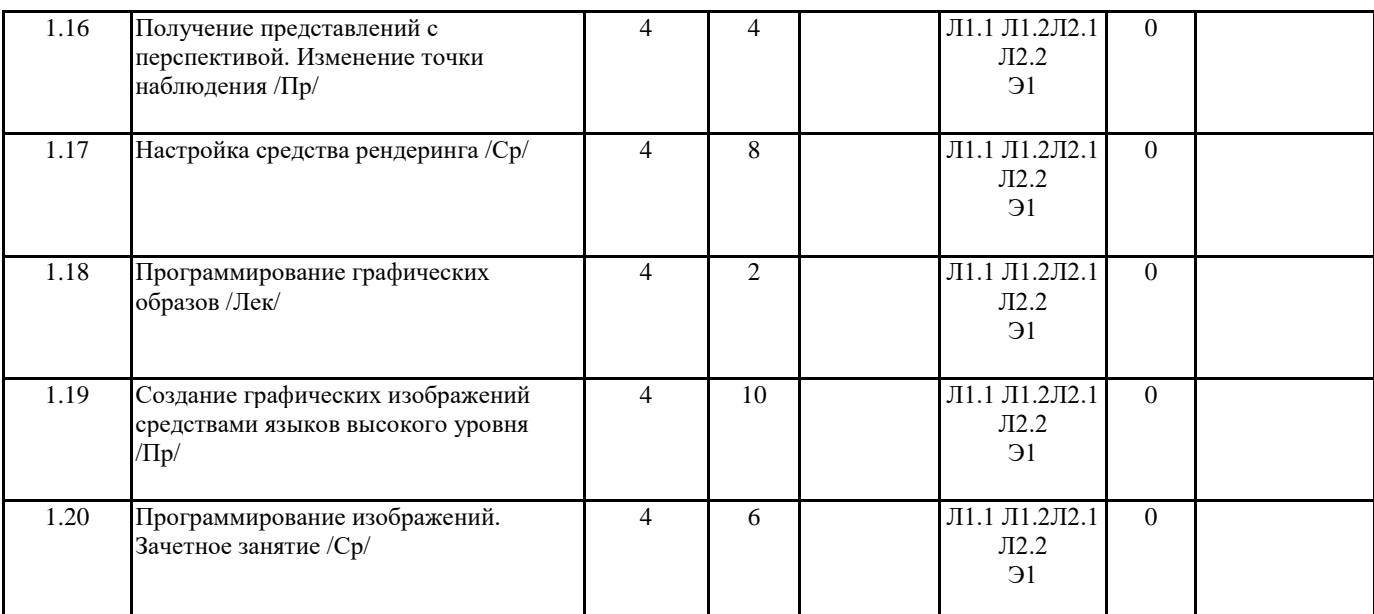

#### **5. ФОНД ОЦЕНОЧНЫХ СРЕДСТВ**

#### **5.1. Контрольные вопросы и задания**

- 1. Понятие компьютерной графики
- 2. Исторические этапы развития компьютерной графики.
- 3. Этапы обработки графической информации.
- 4. Технические средства компьютерной графики. Манипуляторы.
- 5. Технические средства компьютерной графики. Принтеры.
- 6. Технические средства компьютерной графики. Сканеры
- 7. Технические средства компьютерной графики. Мониторы.<br>8. Системы описания цвета: RGB, CMYk, GrayLevel.
- 8. Системы описания цвета: RGB, CMYk, GrayLevel.
- 9. Системы описания цвета: HSB, HLS, YIQ, Hue.<br>10. Представление двумерных данных. Выполнен
- 10. Представление двумерных данных. Выполнение преобразований на плоскости.
- 11. Выполнение преобразований на плоскости. Смещение.
- 12. Выполнение преобразований на плоскости. Поворот.
- 13. Выполнение преобразований на плоскости. Отражение.
- 14. Выполнение преобразований на плоскости. Локальное масштабирование.
- 15. Выполнение преобразований на плоскости. Глобальное масштабирование.
- 16. Выполнение преобразований на плоскости. Комплекс преобразований.
- 17. Сравнительный анализ разных методов представления данных и выполнения преобразований.
- 18. Представление трехмерных данных. Выполнение преобразований в пространстве.
- 19. Выполнение преобразований в пространстве. Перенос.
- 20. Выполнение преобразований в пространстве. Локальное масштабирование.<br>21. Выполнение преобразований в пространстве. Глобальное масштабирование
- 21. Выполнение преобразований в пространстве. Глобальное масштабирование.<br>22. Выполнение преобразований в пространстве. Поворот.
- 22. Выполнение преобразований в пространстве. Поворот.<br>23. Выполнение преобразований в пространстве. Слвиг.
- 23. Выполнение преобразований в пространстве. Сдвиг.<br>24. Выполнение преобразований в пространстве. Отраж
- 24. Выполнение преобразований в пространстве. Отражение.<br>25. Плоские графические примитивы.
- 25. Плоские графические примитивы.<br>26. Плоские графические примитивы.
- 26. Плоские графические примитивы. Отрезок.
- 27. Плоские графические примитивы. Отрезок. Непосредственное использование аналитической формы задания прямой, содержащей отрезок.
- 28. Плоские графические примитивы. Отрезок. Итерационный метод построения.<br>29. Плоские графические примитивы. Окружнность.
- 29. Плоские графические примитивы. Окружнность.<br>30. Плоские графические примитивы. Окружнность.
- 30. Плоские графические примитивы. Окружнность. Использование канонического уравнения.
- 31. Плоские графические примитивы. Окружнность. Использование параметрического представления.
- Плоские графические примитивы. Окружнность. Использование подстановок Лапласа.
- 33. Плоские графические примитивы. Окружнность. Итерационный подход.
- 34. Плоские графические примитивы. эллипс, парабола и гипербола.
- 35. Афинная и перспективная геометрия.
- 36. Афинная и перспективная геометрия. Ортографические проекции.
- 37. Афинная и перспективная геометрия. Аксонометрические проекции.
- 38. Афинная и перспективная геометрия. Аксонометрические проекции. Триметрия.
- 39. Афинная и перспективная геометрия. Аксонометрические проекции. Диметрия.
- 40. Афинная и перспективная геометрия. Аксонометрические проекции. Изометрия.
- Афинная и перспективная геометрия. Косоугольные проекции. Проекция Кавалье.
- 42. Афинная и перспективная геометрия. Косоугольные проекции. Проекция Кабине.<br>43. Афинная и перспективная геометрия. Одноточечные перспективные преобразован
- 43. Афинная и перспективная геометрия. Одноточечные перспективные преобразования.
- 44. Афинная и перспективная геометрия. Двуточечные перспективные преобразования.<br>45. Афинная и перспективная геометрия. Трехточечные перспективные преобразования.
- 45. Афинная и перспективная геометрия. Трехточечные перспективные преобразования.
- 46. Проверка принадлежности точки многоугольнику.<br>47. Проверка пересечения отрезков.
- 47. Проверка пересечения отрезков.
- 48. Алгоритмы закраски плоской области.<br>49. Клиппинг. Алгоритм Коэна-Сазерленд
- 49. Клиппинг. Алгоритм Коэна-Сазерленда.<br>50. Клиппинг. Быстрый алгоритм отсечения.
- 50. Клиппинг. Быстрый алгоритм отсечения.<br>51. Клиппинг. Метод Лианга-Барски.
- 51. Клиппинг. Метод Лианга-Барски.
- 52. Алгоритмы отсечения трехмерных тел.<br>53. Алгоритмы закраски трехмерных тел.
- 53. Алгоритмы закраски трехмерных тел.<br>54. Алгоритмы закраски трехмерных тел.
- 54. Алгоритмы закраски трехмерных тел. Однотонная закраска.<br>55. Алгоритмы закраски трехмерных тел. Закраска. Гуро.
- 55. Алгоритмы закраски трехмерных тел. Закраска. Гуро.
- 56. Алгоритмы закраски трехмерных тел. Закраска

**5.2. Темы письменных работ**

**5.3. Фонд оценочных средств**

**5.4. Перечень видов оценочных средств**

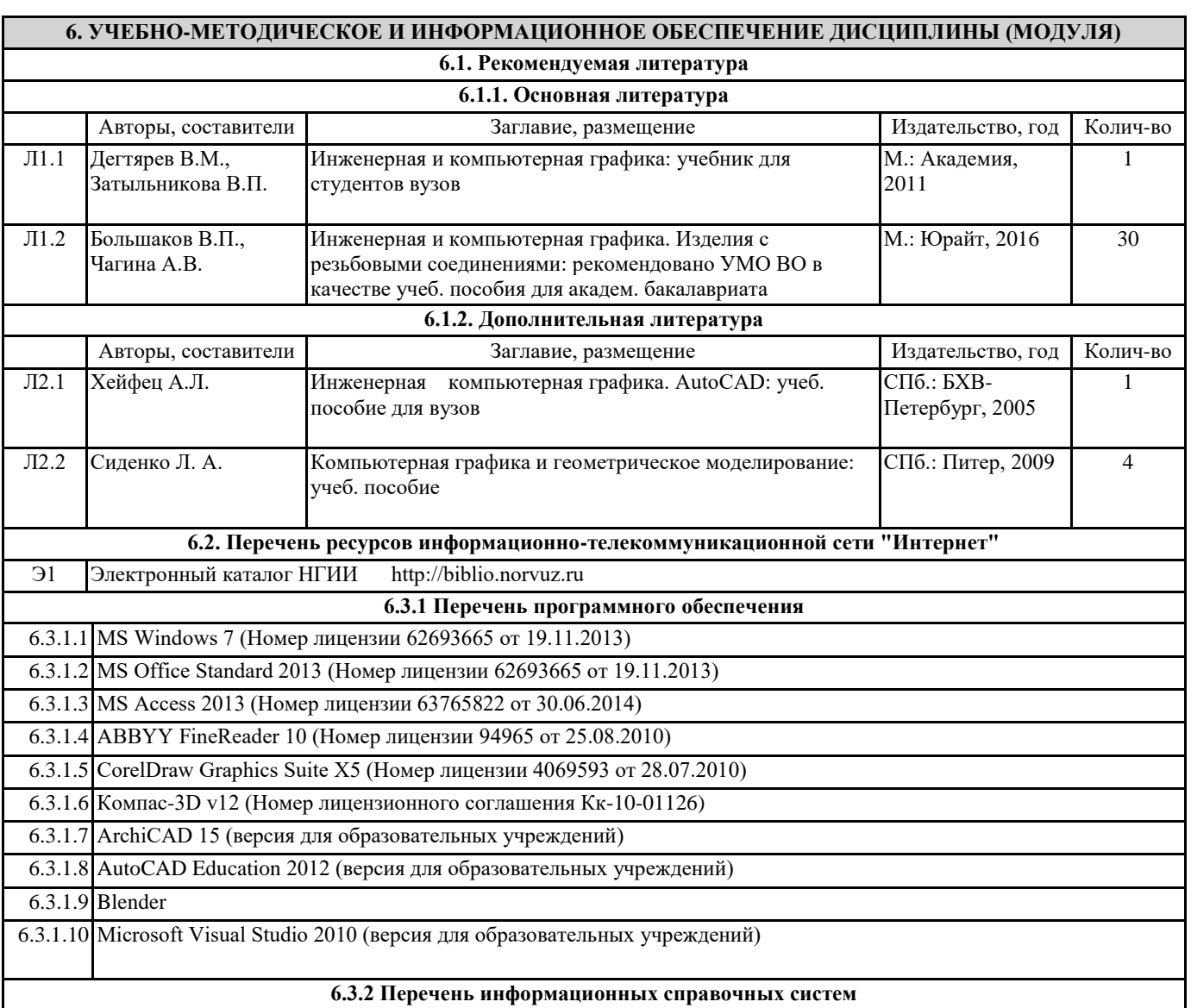

**7. МАТЕРИАЛЬНО-ТЕХНИЧЕСКОЕ ОБЕСПЕЧЕНИЕ ДИСЦИПЛИНЫ (МОДУЛЯ)**

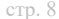

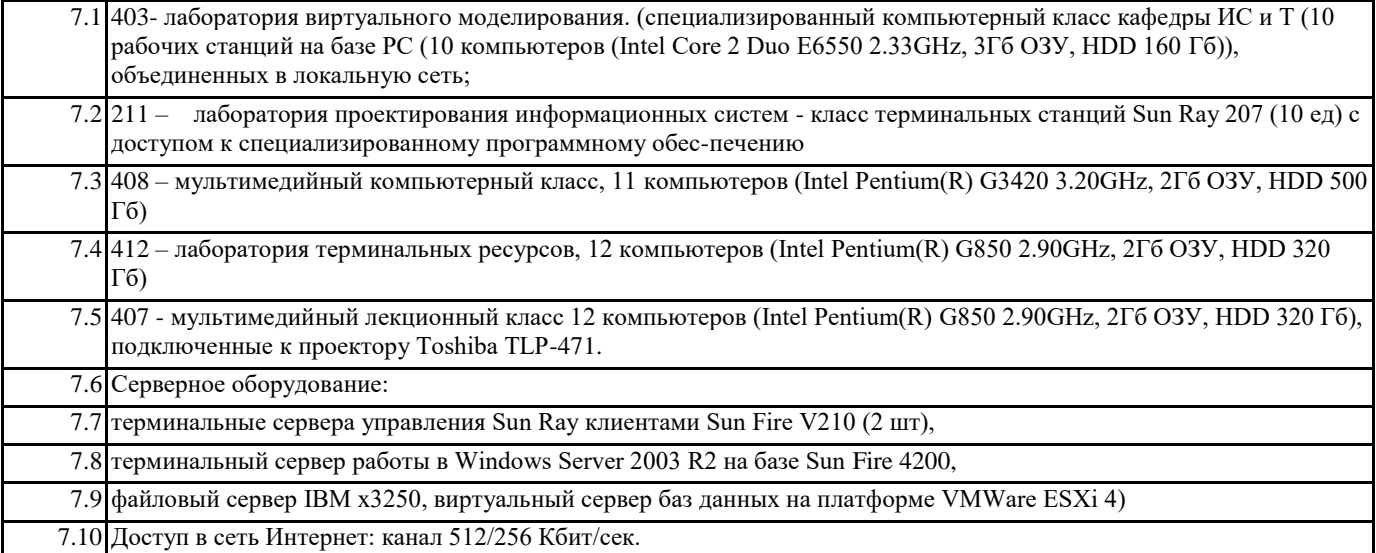

### **8. МЕТОДИЧЕСКИЕ УКАЗАНИЯ ДЛЯ ОБУЧАЮЩИХСЯ ПО ОСВОЕНИЮ ДИСЦИПЛИНЫ (МОДУЛЯ)**

Текущий контроль проводится в виде: опроса на занятиях, проверочных и самостоятельных работ по темам, тестирования, выполнения практических заданий.

Промежуточный контроль для студентов очной формы обучения предусмотрен в виде зачета в 4 семестре в конце процесса обучения.

Для подготовки к текущей и промежуточной аттестации, для самообучения и самоконтроля используется Интернеттренажёр в системе – сайт www.i-exam.ru.

Для подготовки к промежуточной аттестации студентам предоставляется список вопросов.